## SAP ABAP table PPH\_MDPS\_ABAP\_EXT\_COMPARE {Enhanced MDPS structure for HANA Selection used in ABAP}

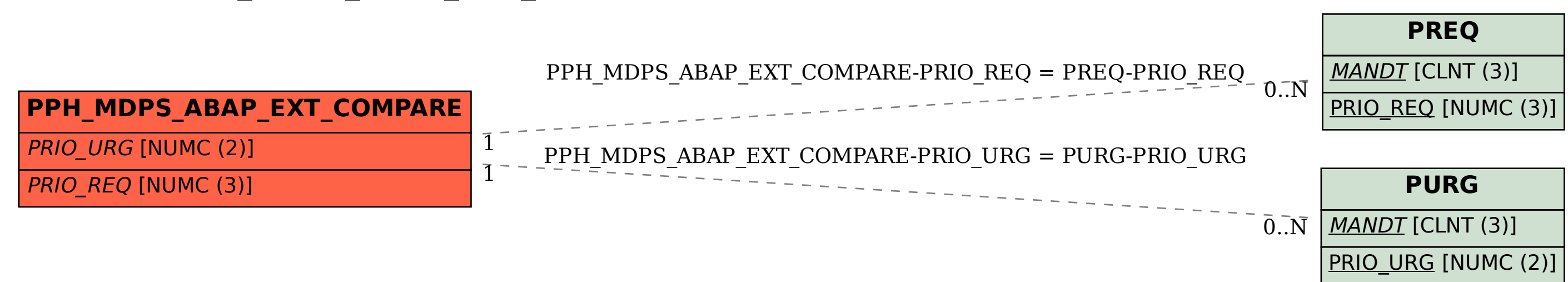